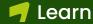

# Accipio **totara**

# **Functionality Overview Totara Learn 17**

### Learning and delivery

### **Course management**

- · Course formats
- Topics
- Week based
- Single activity
- Activities & resources
- **Blocks**
- Activity access restrictions
- Completion editor
- Completion upload
- Recycle bin
- Groups

Assets

Equipment

Services

Location

Capacity

Facilitators

· Waiting lists

Rooms

· Group based activities

Offline and virtual learning

#### Separate or visible

- Activity completion
- No tracking
- Manual self completion
- Automated, criteria based
- Course completion
- Manual completion by others
- Grade based
- Self completion
- Activity completion
- Record of prior learning
- · Bulk course creation
- · Course notifications
- · Activity notification

Manager reservations

Centralised notifications

· Manager and 2-stage

- Sub/Categories
- Backup/Restore

### Social and collaborative learning

- Attendance tracking
- Sign-up sheet

approval

- Attendance upload
- Multiple attendance management
- MS Teams and Zoom integration

### Survey and evaluation

- Course access kevs
- Open Badges 2.0

In-built equipment

· Manual grading

· Declare interest

Gamification

Calendar management

- · Topic access restriction
- Activity access restriction
- Quiz access password
- · Activity results leaderboard
- Hidden activities

- Feedback
- Multiple question types
- Conditional questions
- Reminders
- Results analysis
- · Choice
- Anonymous or named
- · Results display options

### Catalogue management

- Configurable display
- · Default images and
- · Custom course fields
- Featured learning
- Search and filtering

- Tags
- · Catalogue homepage
- Workshop
- Live chat
- Scheduled
- Unscheduled
- Chat log
- Messaging
- Wiki
- Group assignments
- Forums

### Mobile app

- · iOs and Android
- Branded login
- · Course, program and certification access
- Search catalogue
- Course selfenrolment
- · Guest course access

#### Offline SCORM player Push notifications

#### · SCORM, IMS Page Book

management

- File
- URL
- Label

Content

- Lesson
- Database
- Glossary
- External repository APIs
- LTI v2
- Content marketplace
- LinkedIn Learning integration

### Assessment and achievement

- Grading
- Scores
- Scales
- Grade to pass
- Quiz
- Custom certificates
- Assignments
- Open Badges 2.0
- Course completion
- Activity completion
- Profile information Program completion
- Audience membership
- Manual issue
- Versionina
- Multiple languages

### Organisation and compliance management

### Compliance management

- Programs
- Learning pathways
- Course based
- Competency based
- Conditional progress
- Notifications Customised content
- Personalised
- Pre-scheduled Multi-language
- · Certifications
- Re-certification path
- · Re-certification reminder Expirv trackina
- · Assigned by organisation
- · Assigned by position
- · Assigned by audience

### **Hierarchies**

- Organisational structures
- Positional structures
- Competency frameworks
- Report content filtering
- Automated learning plan content
- Multiple job assignments
- Bulk creation and update

### Reporting

- · Report builder
- Custom reports
- Editable embedded reports
- Report templates
- Graphical reports
- Scheduled reports
- Searchable and filterable
- User specific content
- Exportable
- · In-built reports
- Site logs
- Statistics Course completion
- Activity completion
- Course participation

### **Extended enterprise**

- · Multitenancy management
- Tenant administrators · Tenant specific content
- Tenant dashboards
- · Custom main menu · Tenant bulk upload
- · Tenant themes and images
- · Tenant login pages · Report content filters
- · Multiple authentication methods

www.totara.com

### User management

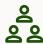

#### **Access management**

- Authentication
- Guest access
- Custom login page
- Self registration/with approval
- OAuth2
- Single sign on
- · Shared authentication
- Password reset
- Password policy

- Audience based course/ program/certification visibility
- · Enrolment plugins
- Access rights
- Capabilities
- Permissions
- Contexts
- Overrides
- Tenant association

### User account management

- · Profile Information:
- Custom fields
- Language select
- Timezone select Position
- Organisation
- Job assignments
- Manager assignment

- User accounts
- Manual creation
- HR Import
- Bulk upload/update
- · Account suspension
- Tenant association
- Configurable user profile page

### **Audience management**

- · Set audiences
- · Dynamic audiences
- Auto-updating
- Rule based membership
- Course/Program/ Certification visibility
- Course/Program/
  Certification enrolment
- · Learning plan assignment
- · Dashboard access
- · Assign access rights
- Main menu items

### GDPR

- Site policy
- Versioning
- Multi-lingual
- Consent records
- HTML content
- User data management
- Export types
- Data export
- Purge types
- Data purging

## Enrolment management

- Manual
- Self enrolment
- Audience based
- Program/Certification
- Learning plan
- Guest access
- Meta courses
- Seminar attendance
- Welcome message

### Team management

- Team overview dashboard
- · Team statistics
- Learning plans
- · Alerts and tasks
- Reporting
- Seminar attendance approval

# Development and review

## Talent management and succession planning

- Competencies
- Linked to positions
- · Linked to organisations
- Completion scales
- Auto-added to learning plans
- Competency types
- · External evidence
- Reporting

### Learning plans

- Courses
- Competencies
- · Learning objectives
- Programs
- Comments
- Customisable workflows
- Assigned by organisation
- · Assigned by position
- · Assigned by audience

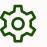

### Customisation

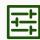

### **Adaptive learning**

- Activity completion tracking
- Course completion tracking
- · Programs & certifications
- Course set requirements
- And/or/then conditions
- Custom notifications
- Activity access restrictions
- Grade
- Activity completion
- User profile field
- Group membership
- Audience
- Position
- Organisation
- Preferred language
- Time since activity completion

### Globalisation

- Language packs
- Multiple translations
- Customisation
- Localisation
- UTF-8 character sets
- Multiple timezones
- · Multiple date formats
- Right-to-left displayCustomisable calendars

## Learner personalisation

- · Current learning
- · Last course accessed
- Alerts and tasks
- Learning plans
- · Record of learning
- Seminar bookings
- User theme
- · Account preferences
- Preferred language
- Activity completion progress bars
- Notification preferences

## Design and navigation

- Themes
- Responsive
- Bespoke or customised
- Site level
- Category level
- Course level
- User levelTenant level
- Dashboards
- Custom main menu
- Configurable user menu
- User tours
- Featured links
- · Header and footer areas
- Configurable block display
- Customisable administration menu

This overview highlights the key components with in Totara Learn 17 and shows how its features and functionality work together to help you achieve your training and development needs.

Contact Accipio